## Untitled1: Programming Barcodes for DS4308

Configuration name in Utility : Last Modified : Windows Filename : Plug-in Name : Report Type :

Untitled1 20-May-19 Config File\_DS4308\_Untitled1\_2019.05.20.scncfg DS4308-COMMON SR MODELS-013 Only parameters changed from defaults shown

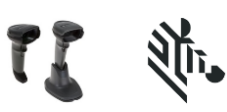

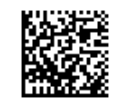

## Untitled1: Programming Barcodes for DS4308

Configuration name in Utility : Last Modified : Windows Filename : Plug-in Name : Report Type :

Untitled1 20-May-19 Config File\_DS4308\_Untitled1\_2019.05.20.scncfg DS4308-COMMON SR MODELS-013 Only parameters changed from defaults shown

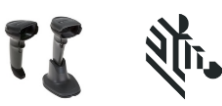

## **Symbology (bar code type) Settings Postal** US Postnet **Enable** US Planet **Enable** USPS 4CB/One Code/Intelligent Mail Enable **General Parameter Settings** Configuration File **Firmware:** CAACES00-003-R01 **Supported Scanner Models for Plug-in :** DS4308-HD00007ZCAP DS4308-HD00007ZCWW DS4308-HD00007ZZAP DS4308-HD00007ZZWW DS4308-SR00006ZZAP DS4308-SR00006ZZWW DS4308-SR00007PCAP DS4308-SR00007PCWW DS4308-SR00007PZAP DS4308-SR00007PZWW DS4308-SR00007PZY DS4308-SR00007ZZAP DS4308-SR00007ZZWW DS4308-SR00007ZZY Untitled1